**MINISTÈRE DE L'ÉDUCATION NATIONALE** ET DE LA JEUNESSE Liberté<br>Égalité

raternit

Centre d'études et de formation<br>en partenariat avec les entreprises<br>et les professions

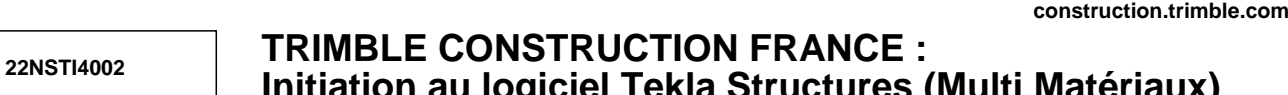

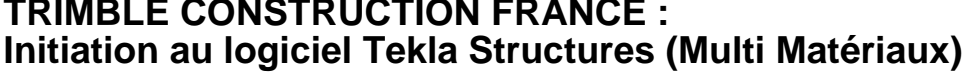

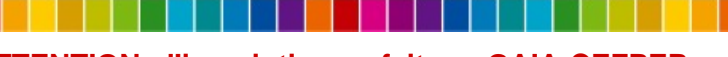

# **ATTENTION : l'inscription se fait sur GAIA-CEFPEP**

# **Cette formation concerne toutes les académies Type de formation :** - 2 - Perfectionnement/approfondissement des compétences métiers **Présentation de l'organisation :** Trimble est l'éditeur des logiciels Tekla Structures, StabiCad et Trimble Nova **Objectifs :** Permettre à l'utilisateur de créer une maquette numérique 3D de tout type de bâtiment, de créer les plans d'ensemble et de fabrication ainsi que tous les types d'exports nécessaires pour intégrer cette maquette dans un environnement BIM. **Programme :** Le programme de la formation se décompose en 4 grandes parties : 1- Interface : Se familiariser avec l'interface de travail du logiciel (zone de travail, vues, représentation des objets, sélection, accrochages, maillage, insertion de modèles de référence...) 2- Éléments de base : Apprendre à modéliser les éléments de base dans Tekla Structures (poteau, poutre, dalle...), gérer le positionnement dans le modèle, travailler avec le catalogue de sections et le catalogue de matériaux, mettre en place le ferraillage des éléments en béton. 3- Fonctions d'édition :

Utiliser les fonctions de copie et de déplacement, ainsi que la modification dynamique des éléments. Utiliser les fonctions de découpe et d'adaptation pour créer les réservations et pour ajuster les éléments entre aux. Créer des assemblages boulonnés et des assemblages soudés entre éléments acier.

S'initier à la bibliothèque de composants de Tekla.

4- Organisation et exploitation du modèle :

Utiliser le gestionnaire de phases et l'organisateur pour structurer le modèle. Extraire des informations de la maquette numérique pour réaliser un quantitatif, une liste d'approvisionnement...

Générer des plans d'ensemble et des plans de fabrication. Configurer l'aspect graphique des plans.

Exporter la maquette numérique aux formats disponibles pour l'interopérabilité.

#### **Principales compétences développées :**

#### **Accompagner le parcours d'orientation scolaire et préparer l'insertion professionnelle**

- Identifier et mobiliser un réseau d'acteurs pour accompagner le parcours d'orientation scolaire des élèves et l'insertion professionnelle des diplômes

- Présenter un secteur d'activités, ses métiers et les acteurs en favorisant l'égalité fille/garçon et l'inclusion

- Accompagner la recherche et réaliser une période de formation en milieu professionnel ou un stage en entreprise (identifier les besoins de l'entreprise pour proposer une thématique de stage adaptée)

**Perfectionner ses connaissances et compétences disciplinaires ou**

**Dates :** du 21-08-2023 au 25-08-2023 **Lieu :** ZA Albipole 8 avenue Albipole, 81150 TERSSAC **Horaires :** 09h00 à 17h00 **Nombre de places :** Minimum : 3 Maximum : 6

### **Public :**

**- Personnel enseignant et d'éducation du 2nd degré** Sciences et techniques industrielles

## **Etablissements :**

2nd degré (Collège, Lycée GT, Lycée Professionnel), Formation professionnelle (GRETA, CFA, CREPS...), Post-bac

**Formation de formateurs :** Oui

**Niveau de formation :** Moyen

### **Prérequis éventuels :**

Maîtriser de façon sommaire l'outil informatique et le langage métier du bâtiment.

**Conditions de réalisation ou matériel/tenue à prévoir :**

## **Partenaires:**

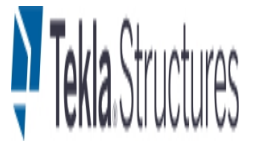

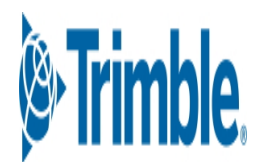

#### **pédagogiques**

- Présenter et utiliser les principales fonctionnalités d'une application métier ou progiciel